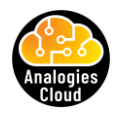

## **[Find detailed explanation video on -](https://analogiescloud.com/) www.analogiescloud.com**

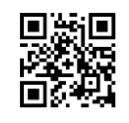

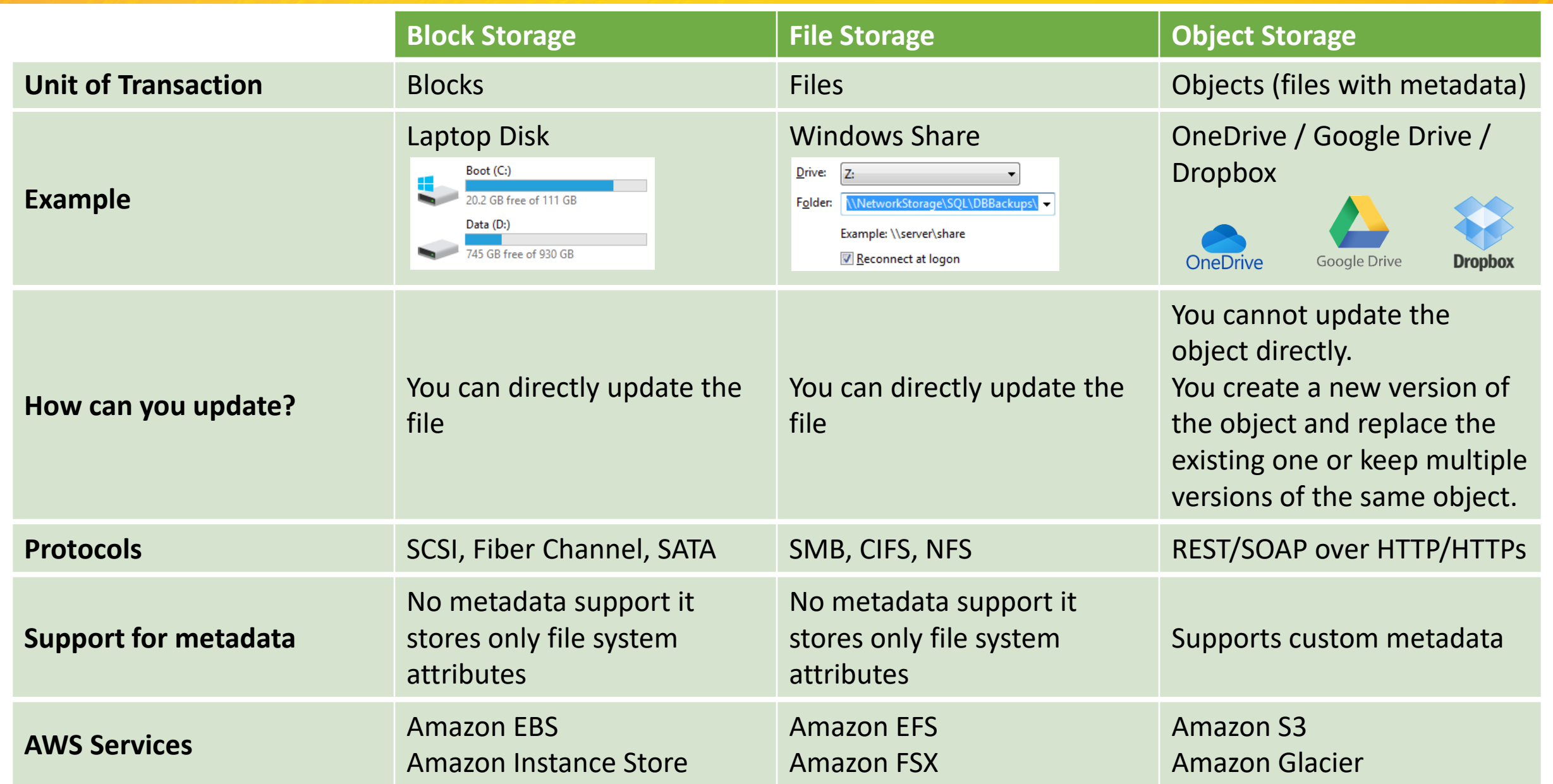